## **Anleitung zum Anmelden fürs Stadtradeln über die App**

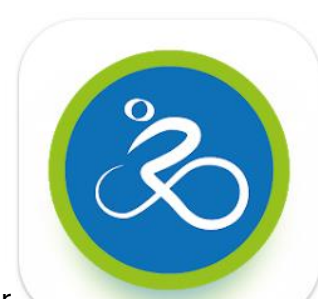

**STADTRADELN** 

Radeln für ein gutes Klima

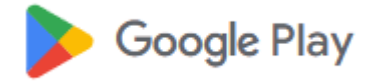

Lade im App-Store bei Google Play (Play Store) die App Stadtradeln herunter.

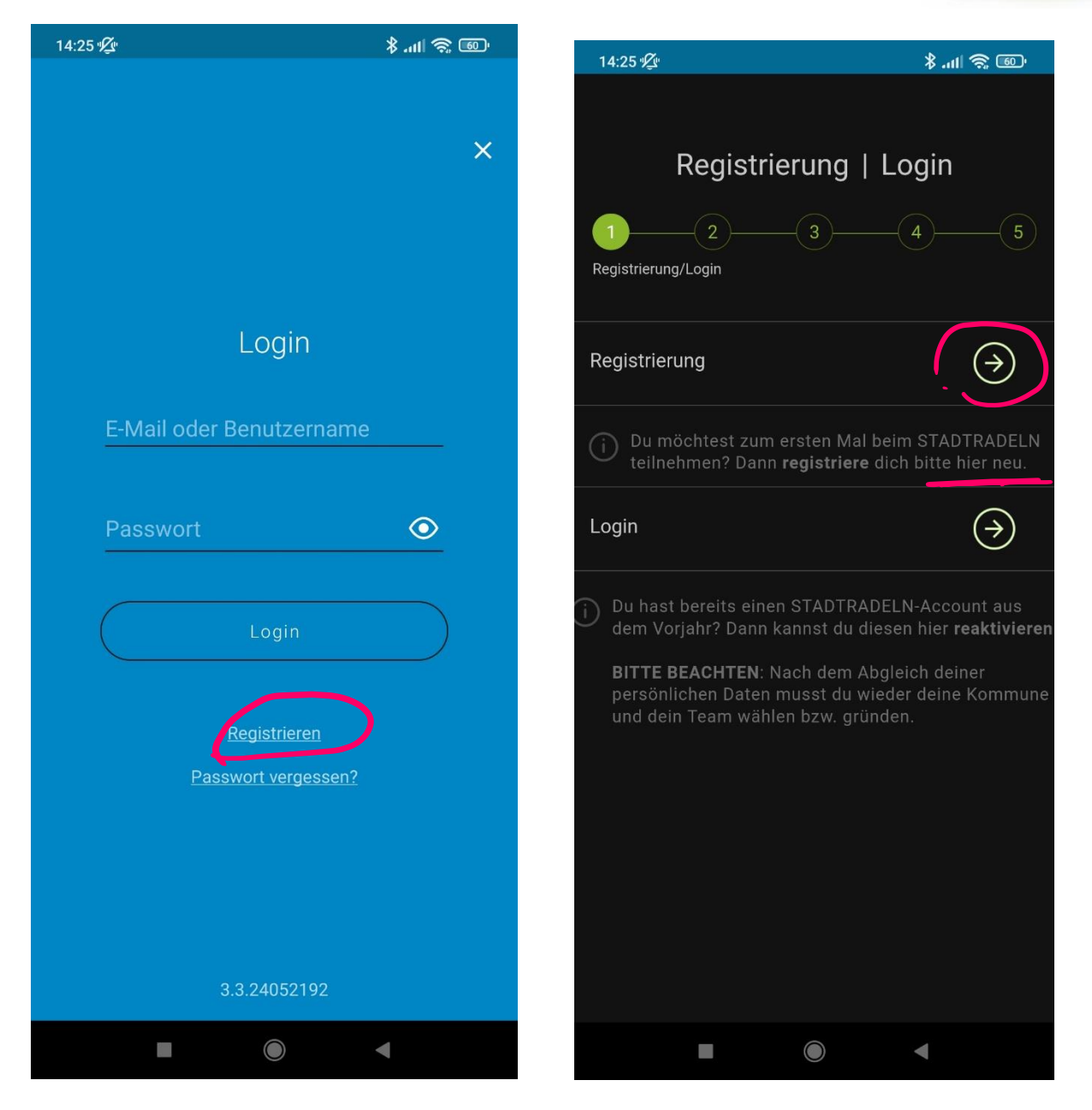

Bist du das erste Mal beim Stadtradeln dabei, musst du dich neu registrieren. Wähle dazu die Schaltfläche "Registrieren"

Es öffnet sich ein neues Fenster, wo du wieder "Registrierung" wählen musst. Solltest du bereits in den Vorjahren beim Stadtradeln dabei gewesen sein, kannst du einfach auf "Login" gehen und deinen Account nutzen.

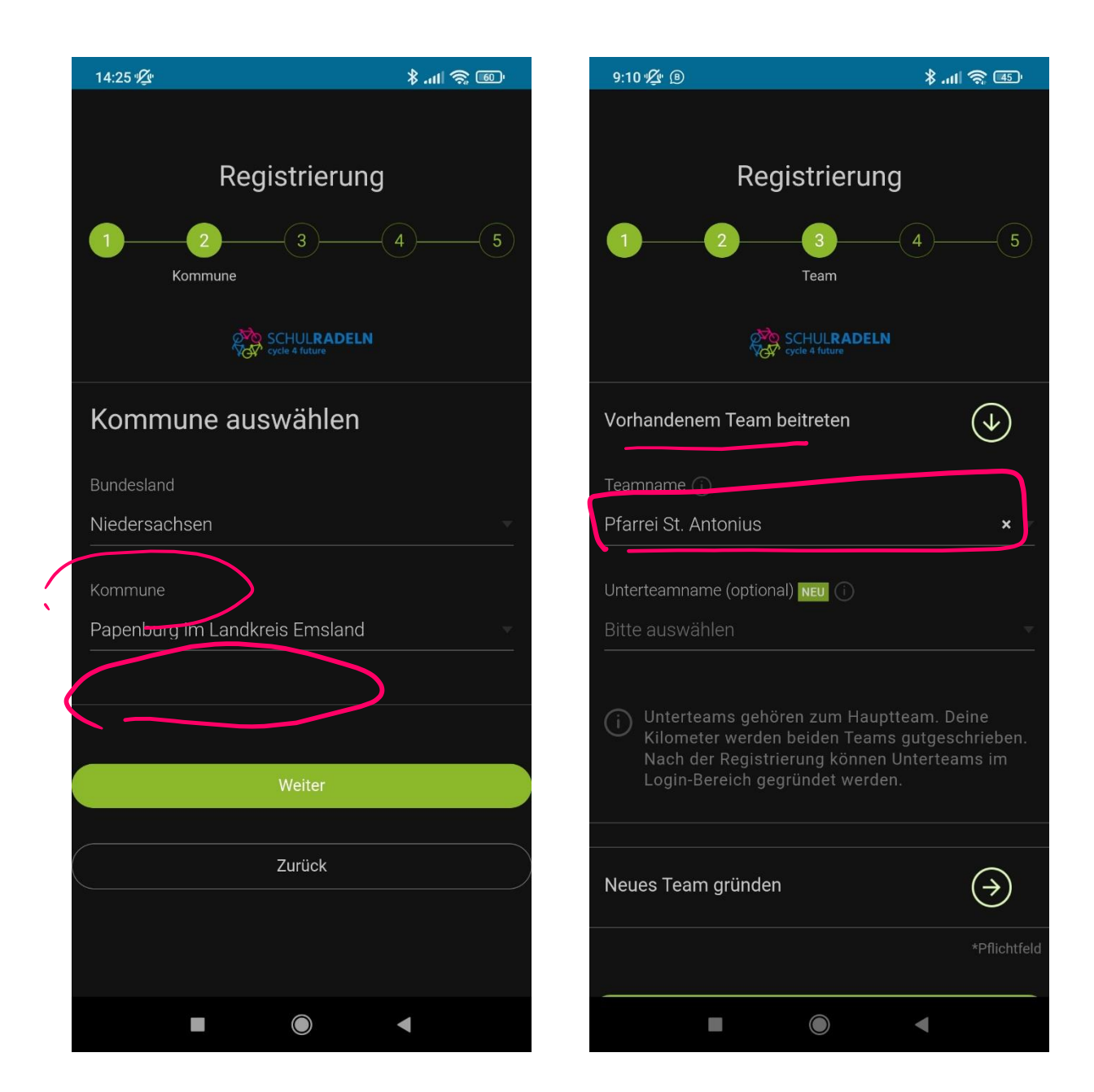

Im zweiten Schritt wählst du das Bundesland und die Kommune aus. In unserem Fall: Niedersachsen – Papenburg Landkreis Emsland.

Im dritten Schritt wird das Team ausgewählt:

- Vorhandenem Team beitreten
- Team: Pfarrei St. Antonius

Unterteam: Sollte es dein Unterteam bereits geben, kannst du es auswählen. Ein neues Unterteam erstellen geht erst nach Registrierung, siehe andere Anleitung.

Im nächsten Schritt gibst du deine Benutzerdaten und E-Mail an und vergibst ein Passwort.

Ohne E-Mail-Adresse geht es leider nicht, da du im nächsten Schritt per Mail deine Identität und Anmeldung bestätigen musst.

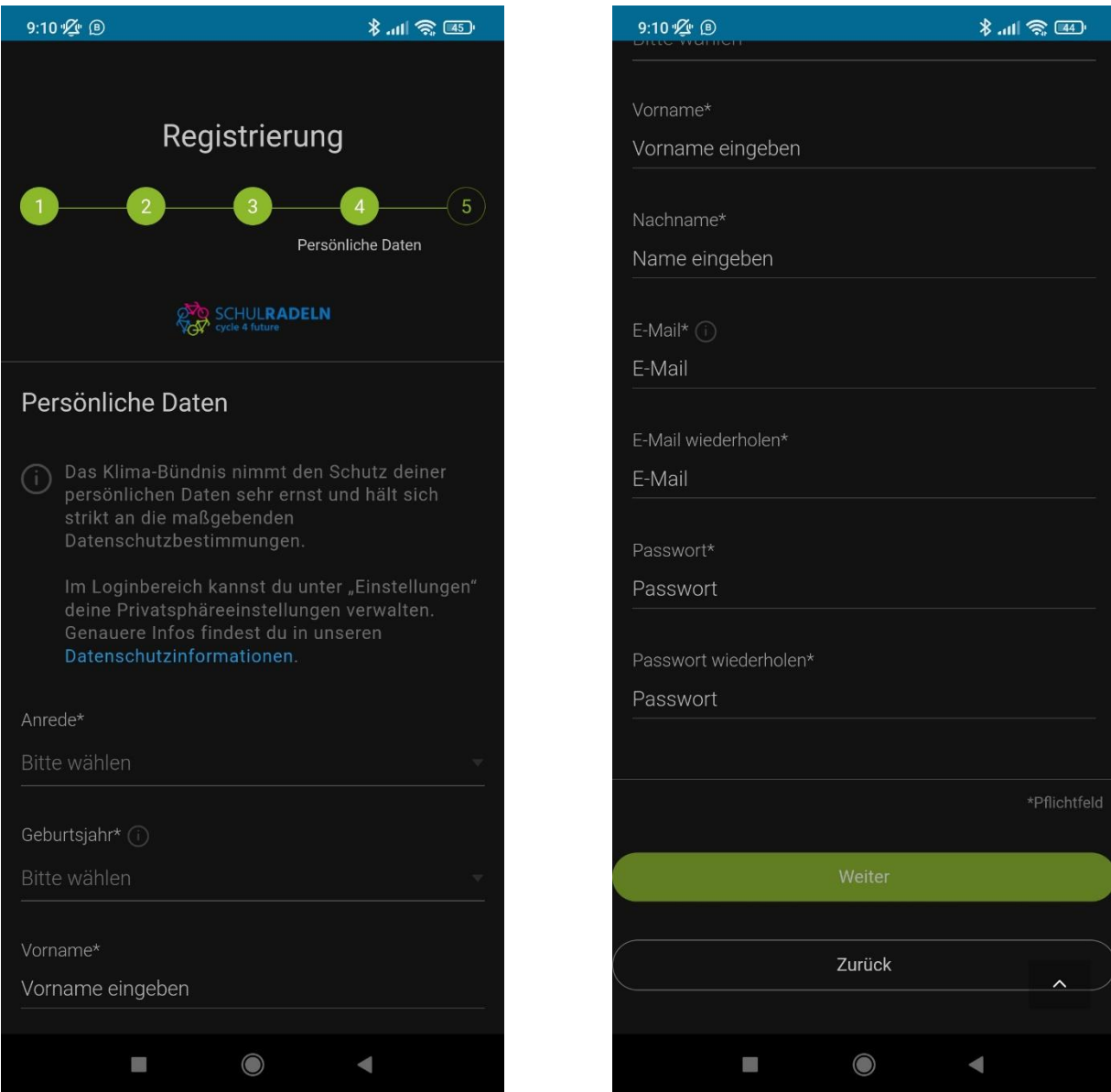

Nachdem du deine Benutzerdaten angegeben hast, bekommst du eine E-Mail. Klicke auf den Button "Benutzerkonto bestätigen". Schon wirst du weitergeleitet und deine Anmeldung ist bestätigt.

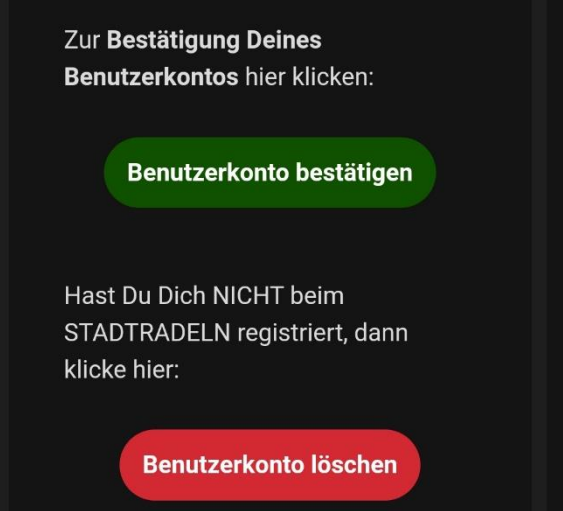

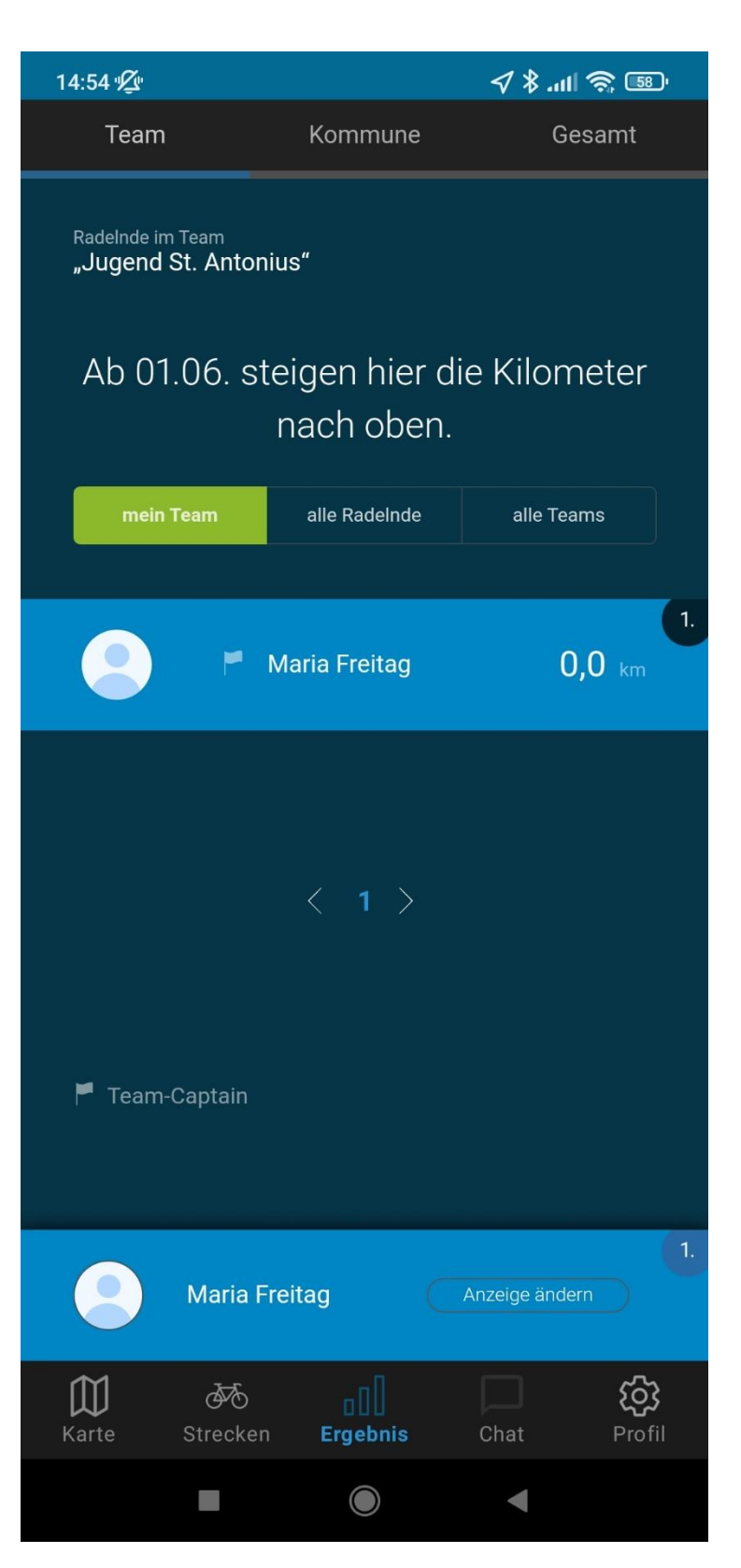

Hier siehst du ab dem 01. Juni die Kilometer der Team-TeilnehmerInnen nach oben steigen. (Button Ergebnis unten)

Über den Button "Strecken" (unten) kannst du direkt in der App deine Kilometer erfassen, sie werden automatisch übernommen.

Sie können aber auch nachträglich eingetragen werden.

Die Schaltflächen oben:

**Team:** alle Kilometer der Teilnehmer Pfarrei St. Antonius.

- **Mein Team** (Unterteam)
- **Alle Radelnde** (für die Pfarrei)
- **Alle Teams:** alle Ergebnisse der Unterteams

Man kann also Teil des Gesamtteams sein oder auch eines Unterteams (dieses sammelt auch Kilometer für die Pfarrei).

Über die Schaltfläche Kommune kann man auch das Ergebnis der Teams aus Papenburg sehen, und über "Gesamt" die aller teilnehmenden Kommunen.